## Wojciech Myszka

# Laboratorium 6: Możliwości obliczeniowe komputera

#### **Spis treści**

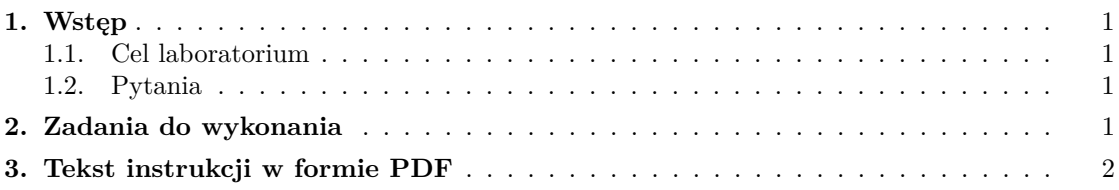

## <span id="page-0-0"></span>**1. Wstęp**

Dziś poznajemy możliwości obliczeniowe komputera/programu.

#### <span id="page-0-1"></span>**1.1. Cel laboratorium**

Celem laboratorium jest opracowanie i przedstawienie metodologii sprawdzenia możliwości obliczeniowych komputera/programu, czyli:

- największej liczby dodatniej,
- najmniejszej liczby ujemnej,
- najmniejszej liczby dodatniej (większej od zera)
- używanej liczby cyfr znaczących.

Zadanie można próbować robić w języku python, ale wystarczy arkusz kalkulacyjny programu OpenOffice.or calc. **Warto jednak spróbować powtórzyć niektóre idee w Pythonie!**

#### <span id="page-0-2"></span>**1.2. Pytania**

- 1. Sposób zapisu liczb zmiennoprzecinkowych.
- 2. Sposób zapisu liczb zmiennoprzecinkowych (komputer!).
- 3. Co to jest mantysa?
- <span id="page-0-3"></span>4. Co to jest cecha?

## **2. Zadania do wykonania**

1. (Szczegółowy) Opis metodologii postępowania wraz z uzasadnieniem.

- 2. Arkusz kalkulacyjny lub program w języku python (C?) wykonujący obliczenia według przedstawionej metodologii:
	- największej liczby dodatniej,
	- najmniejszej liczby ujemnej,
	- najmniejszej liczby dodatniej (większej od zera)
	- używanej liczby cyfr znaczących.

## <span id="page-1-0"></span>**3. Tekst instrukcji w formie PDF**

[Instrukcja w formie PDF.](http://kmim.wm.pwr.edu.pl/myszka/wp-content/uploads/sites/2/2015/10/mtrl06.pdf) Wersja: Wersja: 3 z drobnymi modyfikacjami!z dnia 2015-10-23 11:39:18 +0200